# <span id="page-0-0"></span>**HostService Objects**

## **Introduction**

A **HostService** object allows users to synchronize their application to the "heartbeat" of the controller. It can be useful to monitor the health of the DSP, as a deterministic non-busy application delay, or even to modify SynqNet packets in real-time.

XMP and ZMP-SynqNet series motion controllers have the ability to interrupt the host at a specified frequency, where the frequency is a multiple of the controller's sample rate. This board-to-host interrupt is referred to as the [Sync Interrupt.](file:///C|/htmlhelp/Software-MPI/topics/sync_interrupt.htm) This object spawns a thread, which waits for the Sync Interrupt and then executes a user defined *Sync Interrupt Service Routine* (or SISR) in the user space.

The primary use for the HostService object is for host systems that need to process incoming SynqNet data from the controller and then write data back to the controller before a SynqNet transmission occurs. This is a convenient way to calculate control loops or inject values into SynqNet data packets in real-time. This type of operation will usually require a real-time operating system (VxWorks and RTX/RTSS).

The controller also has an optional watchdog timer, named the HostProcessFlag, which verifies that data written by the SISR is valid before it's sent over the SynqNet network.

The hostService object is provided as an interface to the **Sync Interrupt** feature. It provides code for threadcreation/deletion, setting/clearing the HostProcessFlag, and other common operations required for proper Synq Interrupt processing.

For more information about Sync Interrupt, please see the [Synq Interrupt](file:///C|/htmlhelp/Software-MPI/topics/sync_interrupt.htm) page.

**NOTE**: The HostService object is not part of the standard MPI. In order to use the Service Object, the *apputil. h* file needs to be included by your code and the apputil library needs to be linked to your application. In addition, thread handling is something that is different on every operating system. Therefore, HostService objects may have different behaviors on different operating systems. Programmers that are experienced in multi-threaded application programming may want to program their own host service SISR threads (see the [hostService1.c](file:///C|/htmlhelp/Software-MPI/apps/c_out/hostservice1.c.html) and [hostService2.c](file:///C|/htmlhelp/Software-MPI/apps/c_out/hostservice2.c.html) sample applications for a Win32 example). The source-code for this object is available in the (c:\MEI)\apputil project directory.

**WARNING**: Using the hostService object simultaneously with an interrupt-driven EventMgr service thread under Windows is not currently supported. However, using a polling EventMgr service thread at the same time as the hostService object is supported.

### **Methods**

**Create, Delete, Validate Methods**

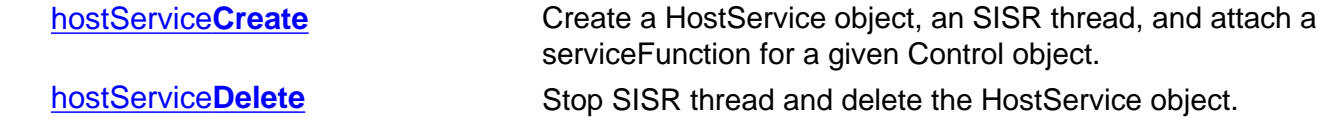

#### **Configuration and Information Methods**

[hostService](#page-5-0)**Enable** Enable or disable the HostService SIST thread from executing the serviceFunction. Disabled by default.

**[hostService](#page-6-0)Status** Returns status structure for HostService object.

## **Data Types**

[HostService](#page-7-0)**Function** [HostService](#page-8-0)**Status**

# <span id="page-2-0"></span>**hostServiceCreate**

### **Declaration**

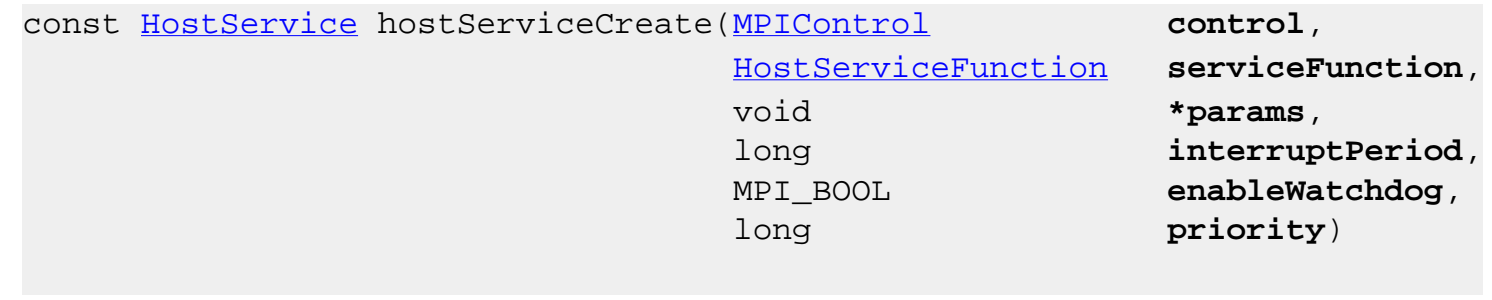

**Required Header:** service.h

### **Description**

**hostServiceCreate** creates an SISR thread running at the specified *priority* for the given *control* object that executes the *serviceFunction* every *interruptPeriod* samples. After the create is called, the Sync interrupt occurs. By default, the service function is disabled from executing. Use hostServiceEnable(...) to enable the execution of the *serviceFunction*.

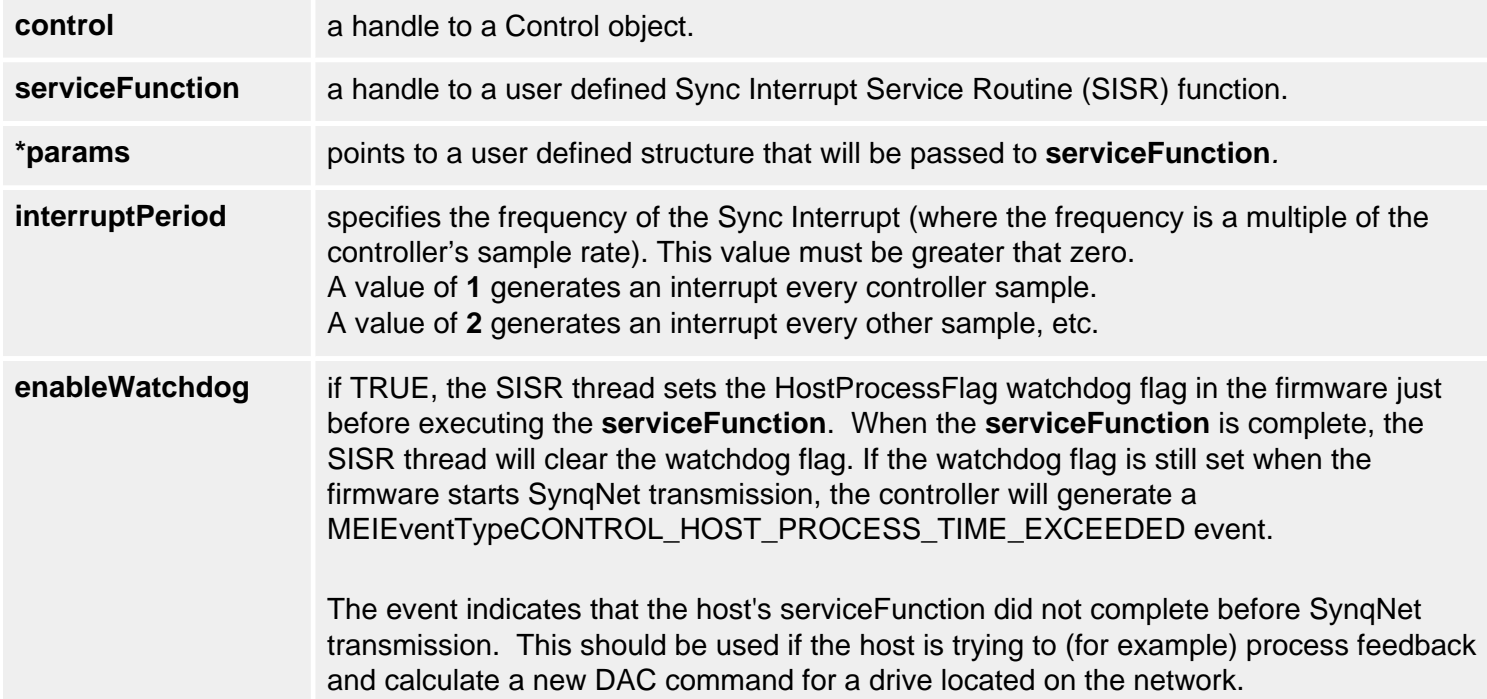

**priority** is a platform specific variable.

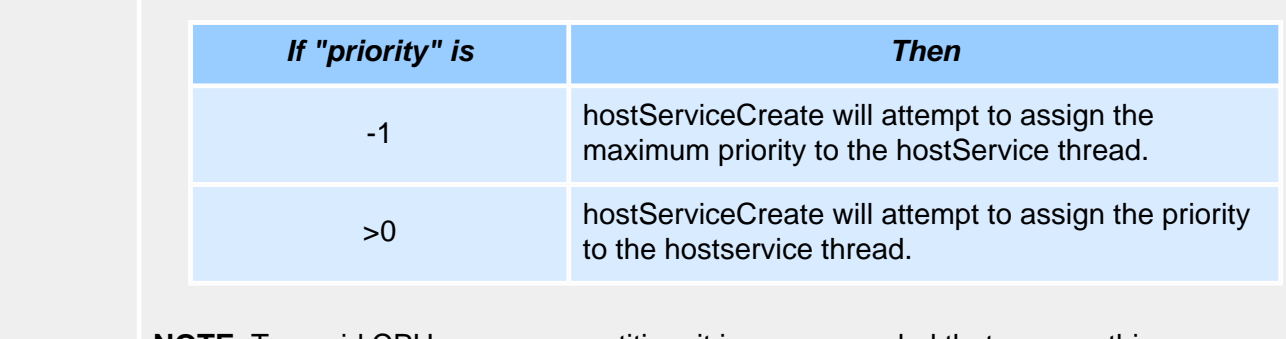

**NOTE**: To avoid CPU usage competition, it is recommended that you run this hostService thread at a priority slightly higher than the apputil service thread.

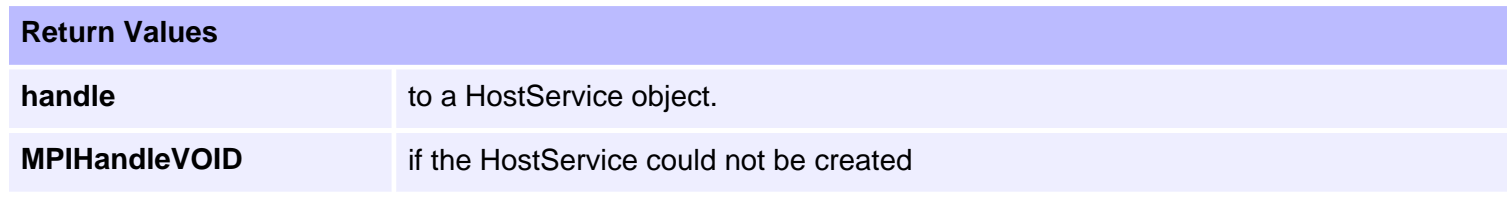

## **See Also**

[hostServiceDelete](#page-4-0) | [hostServiceEnable](#page-5-0) | [hostServiceStatus](#page-6-0)

# <span id="page-4-0"></span>**hostServiceDelete**

## **Declaration**

long hostServiceDelete[\(HostService](#page-0-0) **service**)

**Required Header:** apputil.h

## **Description**

**hostServiceDelete** alerts the SISR thread to end, polls for the thread to exit, and frees the memory allocated to *service*.

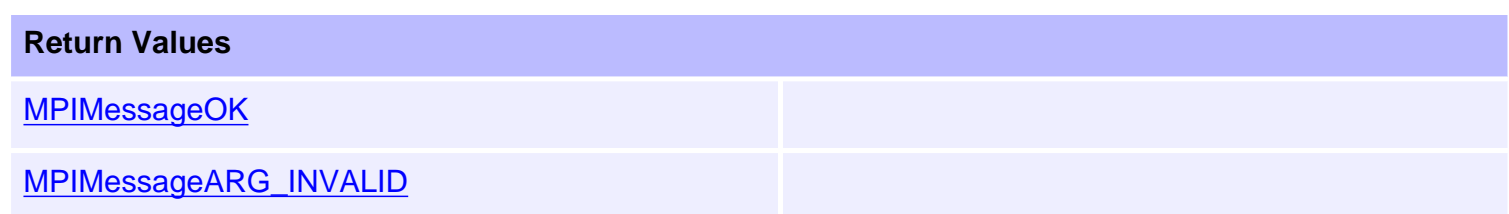

## **See Also**

[hostServiceCreate](#page-2-0) | [hostServiceEnable](#page-5-0) | [hostServiceStatus](#page-6-0)

# <span id="page-5-0"></span>**hostServiceEnable**

## **Declaration**

long hostServiceEnable[\(HostService](#page-0-0) **service**, MPI\_BOOL **enable**)

**Required Header:** apputil.h

### **Description**

**hostServiceEnable** enables and/or disables the host service SISR thread from executing the *serviceFunction*. This does not kill the hostService SISR thread. This method is provided to enable or temporarily disable the serviceFunction from servicing host interrupt events.

**NOTE**: By default, the SISR thread runs with the serviceFunction disabled. This method needs to be called after a hostServiceCreate(...) to enable the execution of the serviceFunction.

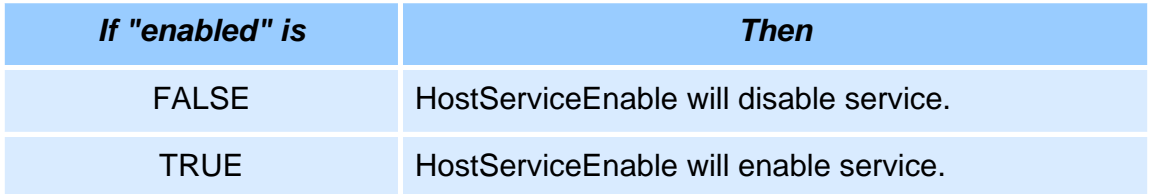

#### **Return Values**

**[MPIMessageOK](file:///C|/htmlhelp/Software-MPI/docs/error_descriptions.htm#0)** 

[MPIMessageARG\\_INVALID](file:///C|/htmlhelp/Software-MPI/docs/error_descriptions.htm#1)

### **See Also**

[hostServiceCreate](#page-2-0) | [hostServiceDelete](#page-4-0) | [hostServiceStatus](#page-6-0)

# <span id="page-6-0"></span>**hostServiceStatus**

## **Declaration**

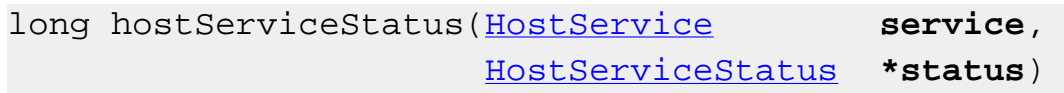

**Required Header:** apputil.h

## **Description**

**hostServiceStatus** returns the status structure for the hostService object.

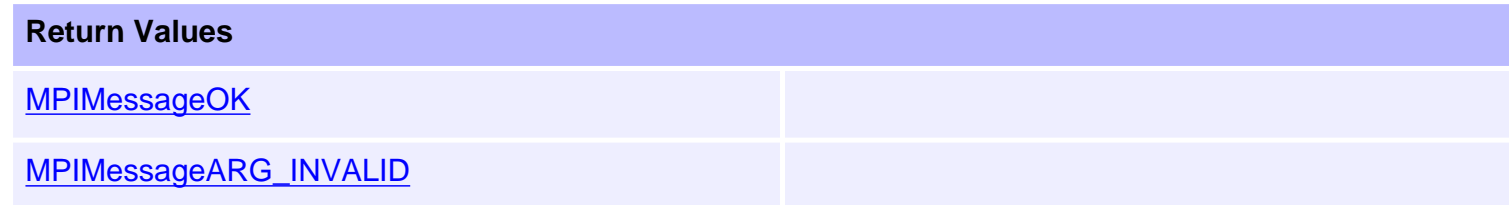

## **See Also**

[hostServiceCreate](#page-2-0) | [hostServiceDelete](#page-4-0) | [hostServiceEnabled](#page-5-0)

# <span id="page-7-0"></span>**HostServiceFunction**

## **Definition**

typedef long (MPI\_DEF2 \*HostServiceFunction)(void \*params);

## **Description**

Interface prototype for a hostService service function. **HostServiceFunction** can be used to define a custom routine to service sync interrupts. HostServiceFunction function must take a pointer to a structure as a parameter and must return a *long*.

### **See Also**

[hostServiceCreate](#page-2-0) | [hostServiceDelete](#page-4-0) | [hostServiceStatus](#page-6-0)

<span id="page-8-0"></span>HostServiceStatus

# **HostServiceStatus**

# **Definition**

typedef struct HostServiceStatus { MPI\_BOOL **enabled**; } HostServiceStatus;

## **Description**

**HostServiceStatus** is a structure used to return the status of the hostService object.

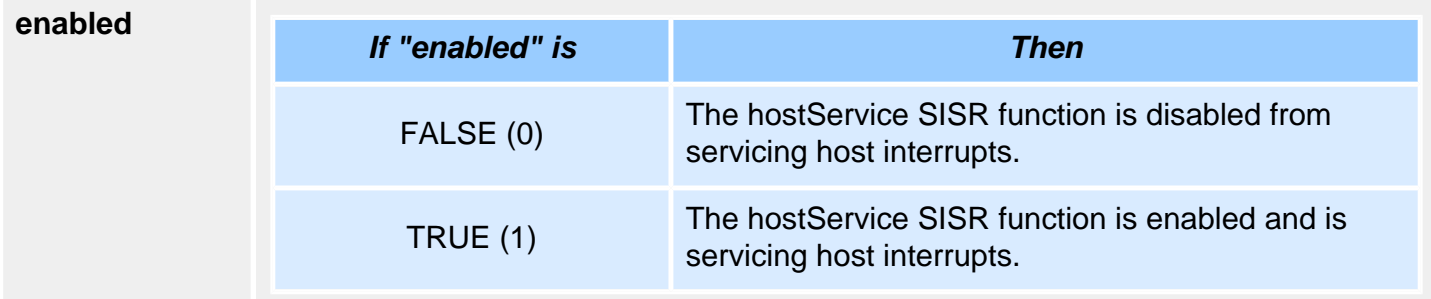

## **See Also**

[hostServiceCreate](#page-2-0) | [hostServiceDelete](#page-4-0)